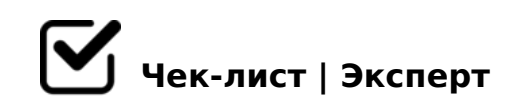

## **Установка ОС на рабочей станции**

АВТОЛИГА Установка (переустановка) ОС на рабочей станции

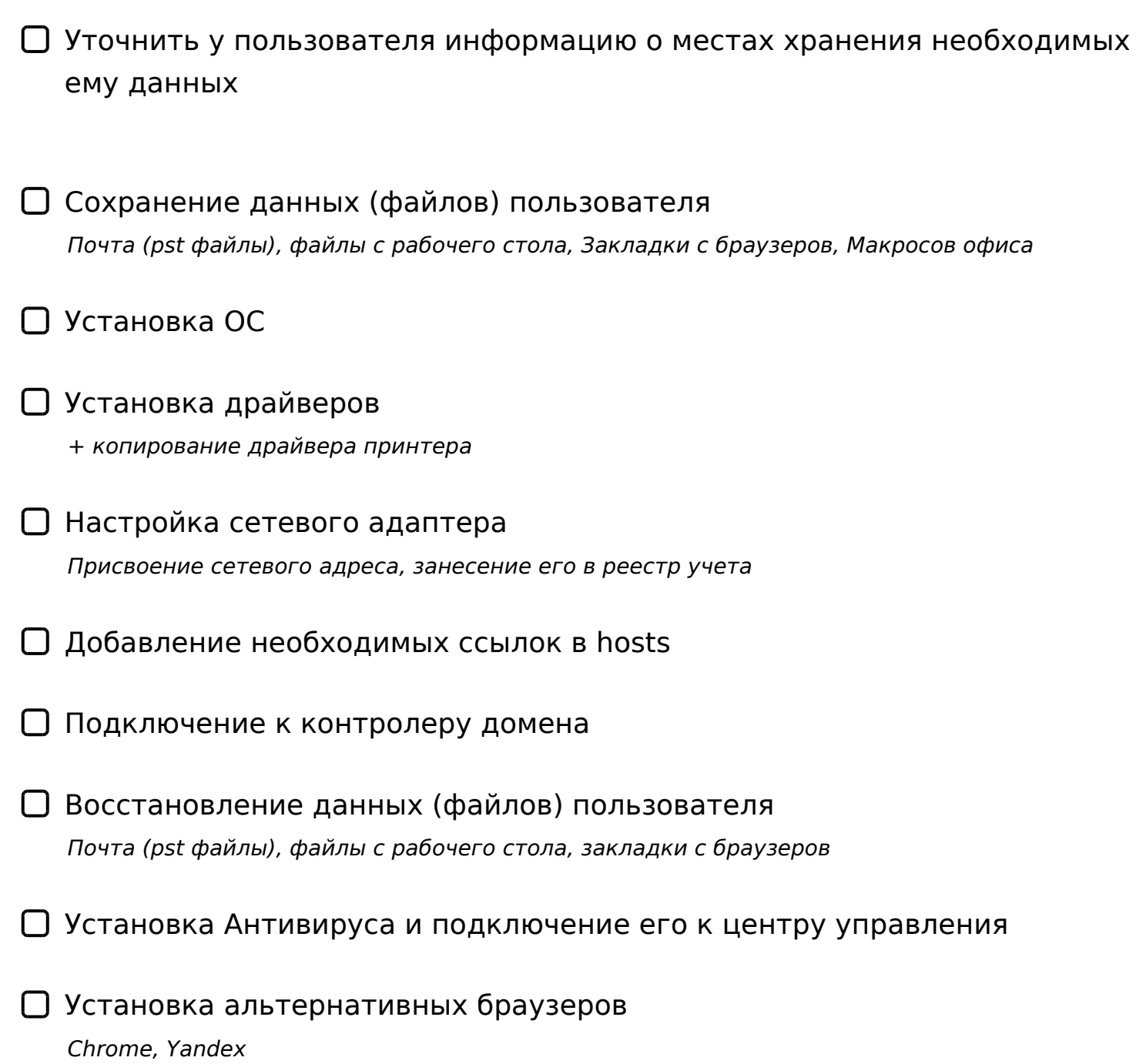

 $\bigcap$  #AB0=>2:0 1!

 $>4$ ::NG5=85 =5>1E>48<KE 107

- $\bigcap$  #AB0=>2:0  $C40:5=53>4$ >ABC?0 RMS
- 0AB@>9:0 @07@5H5=8O 4;O ?>4:;NG5=85 : RDP >102;5=85 ?>;L7>20B5;O 2 3@C??C 4>ABC?0 RDP
- $\Box$  #AB0 = > 2:0 D8A0  $5@5 = > A < 0: @>A > 2$
- $\Box$  #AB0=>2:0 >GB>2>3> :;85=B0 8 =0AB@>9:0 53> 0AB@>9:0 4@5A=>9 :=838 >4:;NG5=85 >1I8E ?>GB>2KE ?0?>:
- $\Box$  >4:;NG5=85 : =5>1E>48<K< A5B52K< @5AC@A0< !5B52K5 48A:8, 0?:8 >1<5=0
- $\Box$  ! > 7 4 0 = 8 5 B > G : 8 2 > A B 0 = > 2 ; 5 = 8 O

!>740=> A ?><>ILN >=;09= A5@28A0 '5:-;8AtBpls://Ac?h5e@kBists.expert [:0: MB> C1@](https://checklists.expert/page/help#white-label)0BL?